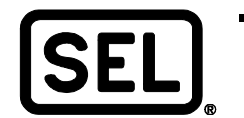

# *SEL-3530 – Lógicas para pruebas en campo*

Manuel Cahuich

### **INTRODUCCIÓN**

El equipo SEL-3530 controlador de automatización en tiempo real (RTAC) cuenta con módulos de programación que pueden ser utilizados de acuerdo con la necesidades que el proyecto requiera.

Dichos módulos constan de tres lenguajes de programación:

- CFC, *Continuous Function Chart* (Diagrama a bloques).
- ST, *Structured Text* (Texto estructurado).
- LD, *Ladder Diagram* (Diagrama en escalera).

#### **PROBLEMA**

Durante la puesta en servicio de un proyecto se realizan pruebas de comunicación con los dispositivos que se encuentran a nivel inferior, así como con los equipos que se encuentran a nivel superior; sin embargo, de acuerdo con las condiciones de la puesta en servicio, las pruebas que se mencionaron con anterioridad pueden ocurrir en días diferentes. Esta situación provoca que al momento de realizar las pruebas hacia nivel superior no sea posible probar con las de nivel inferior. En la Figura 1 puede observarse una arquitectura como la señalada.

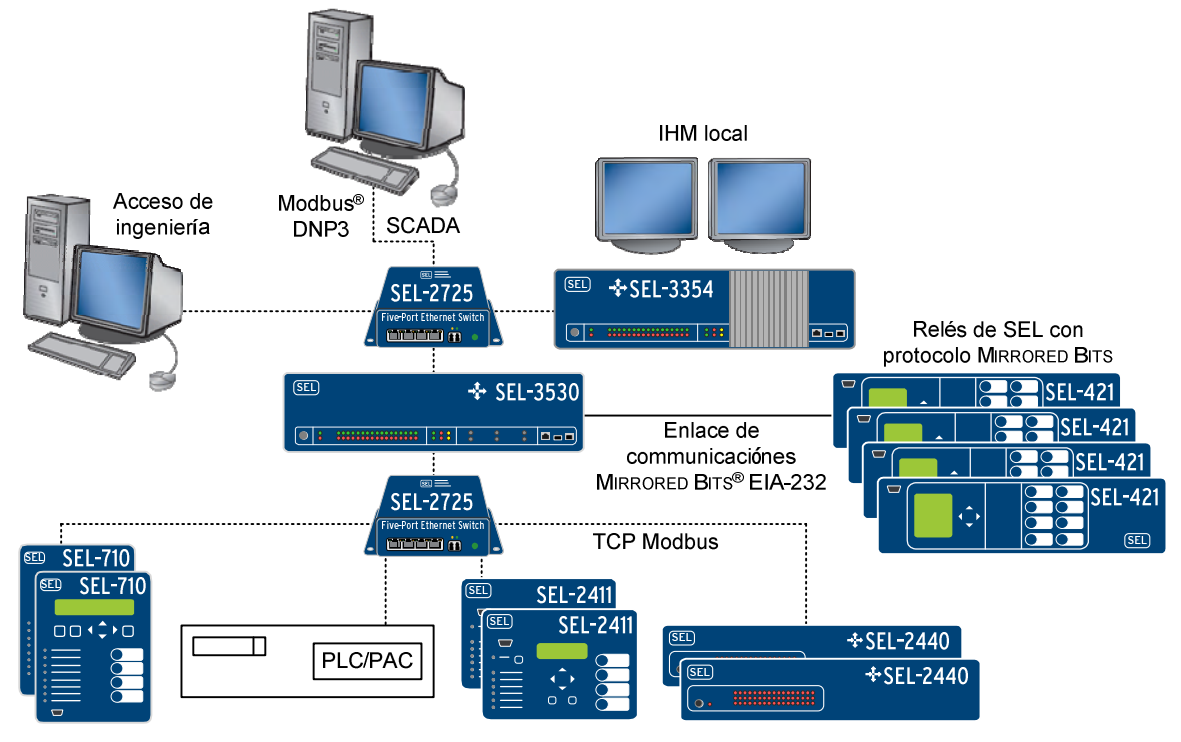

**Figura 1 Conexiones hacia nivel superior y nivel inferior** 

Cuando sucede un escenario similar al descrito, se deben forzar las variables dentro del equipo SEL-3530; no obstante, ciertas características (como la estampa de tiempo y la calidad de las variables) se pierden o presentan información que no es fidedigna.

## **SOLUCIÓN SEL – USO DE PROGRAMACIÓN DE LÓGICAS DENTRO DE EQUIPO SEL-3530**

El equipo SEL-3530 puede utilizar el módulo de programación "Texto estructurado" (ST, *Structured Text*) para generar una lógica que permita hacer pruebas bajo dos condiciones:

- Cuando existan conexiones de equipos a nivel inferior y a nivel superior; es decir, si los equipos están conectados y en operación.
- Cuando no exista conexión de equipos a nivel inferior, pero sí a nivel superior.

Con dichas lógicas, en el equipo SEL-3530 se podrán realizar pruebas mediante las líneas de programación que se desee, ya sea eliminando el bloque que no se vaya a utilizar o añadiendo las mismas sintaxis para cada una de las variables a probar, a continuación la programación de mapas DNP3.

```
//Programación de variables globales 
PROGRAM Pruebas superior inferior
VAR 
System Time : timeStamp t;
END_VAR 
//Mapa para pruebas con equipo conectado tanto en nivel inferior como en nivel superior 
Nivel superior dnp.BI 0000:=sel 2440 1 dnp.BI 0000;
Nivel_superior_dnp.BI_0001:=sel_2440_1_dnp.BI_0001; 
Nivel_superior_dnp.BI_0002:=sel_2440_1_dnp.BI_0002;
//Mapa para pruebas con equipo desconectado en nivel inferior y conectado a nivel superior 
Nivel superior dnp.BI 0000.stVal:=sel 2440 1 dnp.BI 0000.stVal;
Nivel superior dnp.BI 0000.q:=sel 2440 1 dnp.BI 0000.q;
Nivel_superior_dnp.BI_0000.t:=systemtime; 
Nivel superior dnp.BI 0001.stVal:=sel 2440 1 dnp.BI 0001.stVal;
Nivel superior dnp.BI 0001.q:=sel 2440 1 dnp.BI 0000.q;
Nivel superior dnp.BI 0001.t:=systemtime;
Nivel_superior_dnp.BI_0002.stVal:=sel_2440_1_dnp.BI_0002.stVal;
Nivel superior dnp.BI 0002.q:=sel 2440 1 dnp.BI 0000.q;
Nivel superior dnp.BI 0002.t:=systemtime;
```
## **CONCLUSIÓN**

El equipo SEL-3530 cuenta con módulos de programación que permiten el desarrollo de soluciones de lógicas sencillas para los requerimientos de pruebas en campo.

© 2014 by Schweitzer Engineering Laboratories, Inc. Todos los derechos reservados.

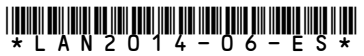

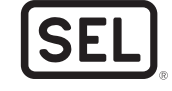

SCHWEITZER ENGINEERING LABORATORIES, INC. 2350 NE Hopkins Court · Pullman, WA 99163-5603 USA Tel: +1.509.332.1890 • Fax: +1.509.332.7990 www.selinc.com · servicioclientes@selinc.com